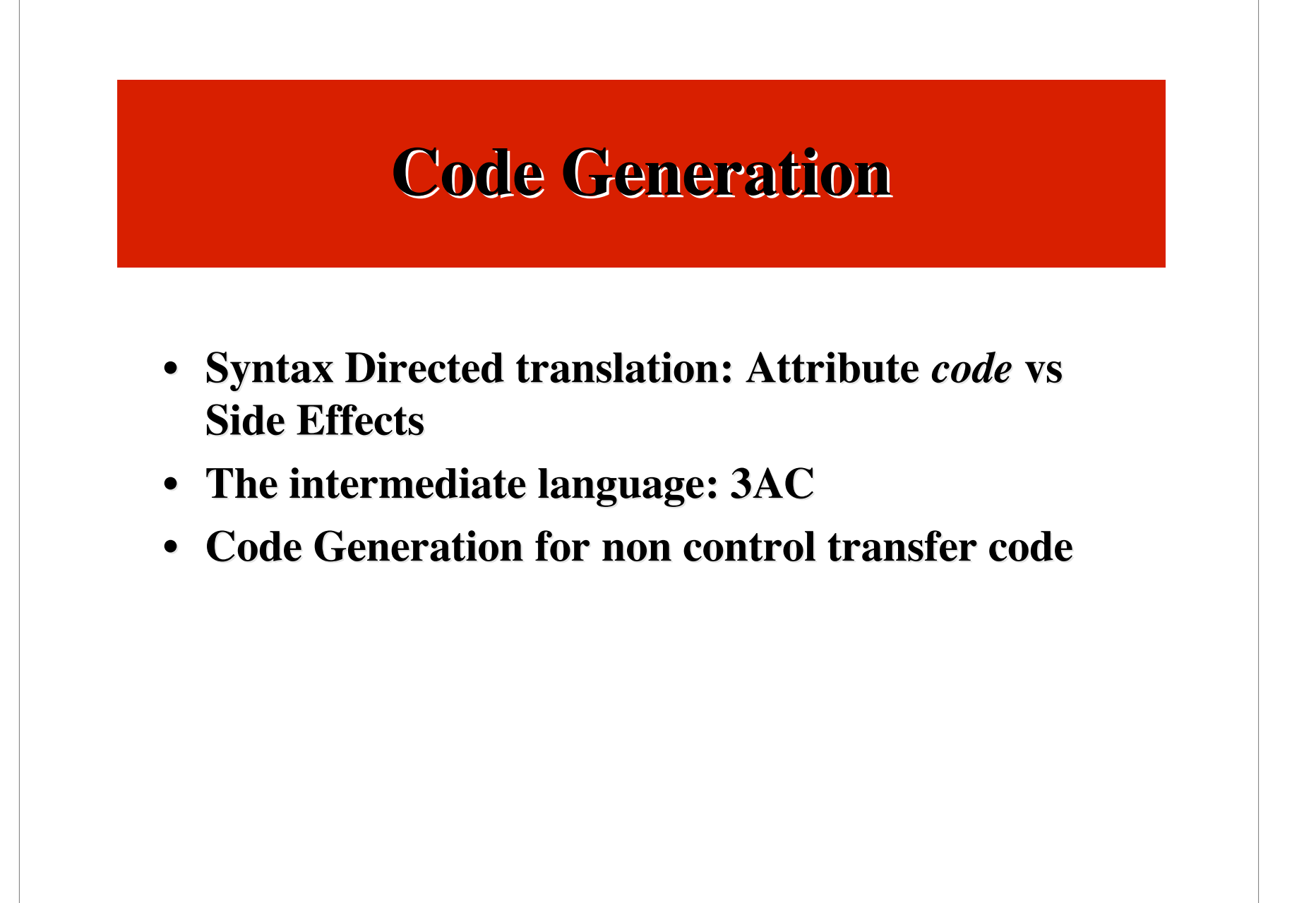

### **An Intermediate Intermediate Language Language 3-address 3-address code - 3AC**

#### **1. (assignment) 1. (assignment)**

#### $x:= y$  op  $z$  $x:= op z$

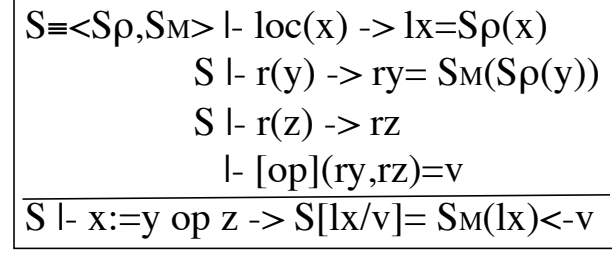

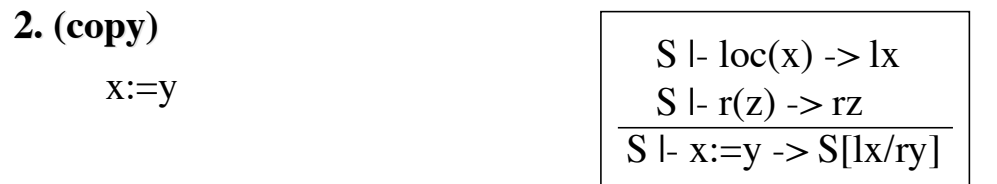

#### **3. (location names - values) 3. (location names - values)**

*newtemp*- a meta operator for fresh location names, e.g. newtemp:=-newtemp values - scalar values of the meta prefixed by  $#$ , e.g. newtemp:= $#3+$ newtemp

### **3-address code/2 3-address code/2**

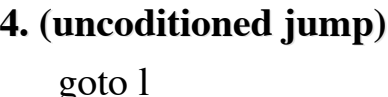

| <b>uncoditioned jump</b> | $S \mid \text{code}(l) \rightarrow P = Sp(l)$ |
|--------------------------|-----------------------------------------------|
| <b>goto l</b>            | $S \mid P \rightarrow S'$                     |
| <b>Bob</b>               | $S \mid P \rightarrow S'$                     |
| <b>Bob</b>               | $S \mid P \rightarrow S'$                     |

If x opr y goto l **5. (conditioned jump) 5. (conditioned jump)**

S  $\vdash \text{code}(l) \rightarrow P$ S  $\vert$ - r(x) -> rx S  $\vert$ - r(y) -> ry |- [opr](rx,ry)=false  $S \vdash Ps \Rightarrow S'$ S  $\vdash$  if x opr y goto  $1 \parallel Ps \gt S'$ 

?

### **3-address code/3 3-address code/3**

#### **6. (i-structure) (i-structure)**

 $x:=y[i]$ x[i]:=y

S  $\log(x)$  ->  $\log(x)$ S  $\text{L}$  loc(y)  $\text{-}$  ly S  $\vert$ - r(i) -> ri  $-1y+ri = add$ S  $\vdash$  S<sub>M</sub>(add)  $\rightarrow$  lv  $S$  |- x:=y[i] -> S<sub>M</sub>(lx)<-lv

**complete with the other statement complete with the statement**

## **3-address code/4 3-address code/4**

 $x:=\&y$  $x:=*y$  $*x:=y$ **7. (pointer)**  $S \vdash loc(x) \rightarrow lx$ <br> $S \vdash loc(y) \rightarrow ly$  $\overline{S \mid X := \& y \rightarrow S_M(\{x\}) < Y}$  $S$  |- loc(x)  $\rightarrow$  lx S  $\vert$ - r(y) -> ry  $S \vdash S_M(ry) \rightarrow v$ S  $\mid$  - x:=\*y -> S<sub>M</sub>(lx) <- v  $S \mid r(x) \rightarrow rx$ S  $\vert$ - r(y) -> ry  $\overline{S \mid}_{\text{--}}$  \*x:=y ->  $\overline{S \cup_{\text{--}} x}$  =  $\overline{S \cup_{\text{--}} x}$ 

#### **where:**

- **-**  $\text{SM}(l/r) = \text{SM}(l) \leq r = \text{update of cell } l \text{ with value } r$
- **-** . **=** location of the current statement of the program
- **-**  $\parallel$  = code concatenation (sequencing)

### **3-address code/5 3-address code/5**

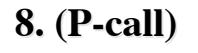

param x1 param x2

…

param xn call p n

S l- r(x) 
$$
> rx
$$
  
\nS l- param x  $> SM(.) < -rx$   
\nS l- code(p)  $> P$   
\nS l- P  $> S',v$   
\n $\xrightarrow{ l- Ps \rightarrow S''}$   
\nS l- call p n l lPs  $> S''$ 

return v

**9. (call-ret)**  $\overline{S}$  |- return v || ps ->  $S$ , v

-The caller puts the arguments before the invocation and waits for a result in the word that is located immediately, following the invocation

-The callee has a copy of the arguments immediately before its first statement

-The return from the callee, puts the result immediately below the caller invocation statement

-The store is updated accordingly: $\text{SM}'|_{_{\mathrm{V}}}$  is  $\text{SM}'$  where the word following invocation is set to v

# **3-address code/6 3-address code/6 caller- caller-callee**

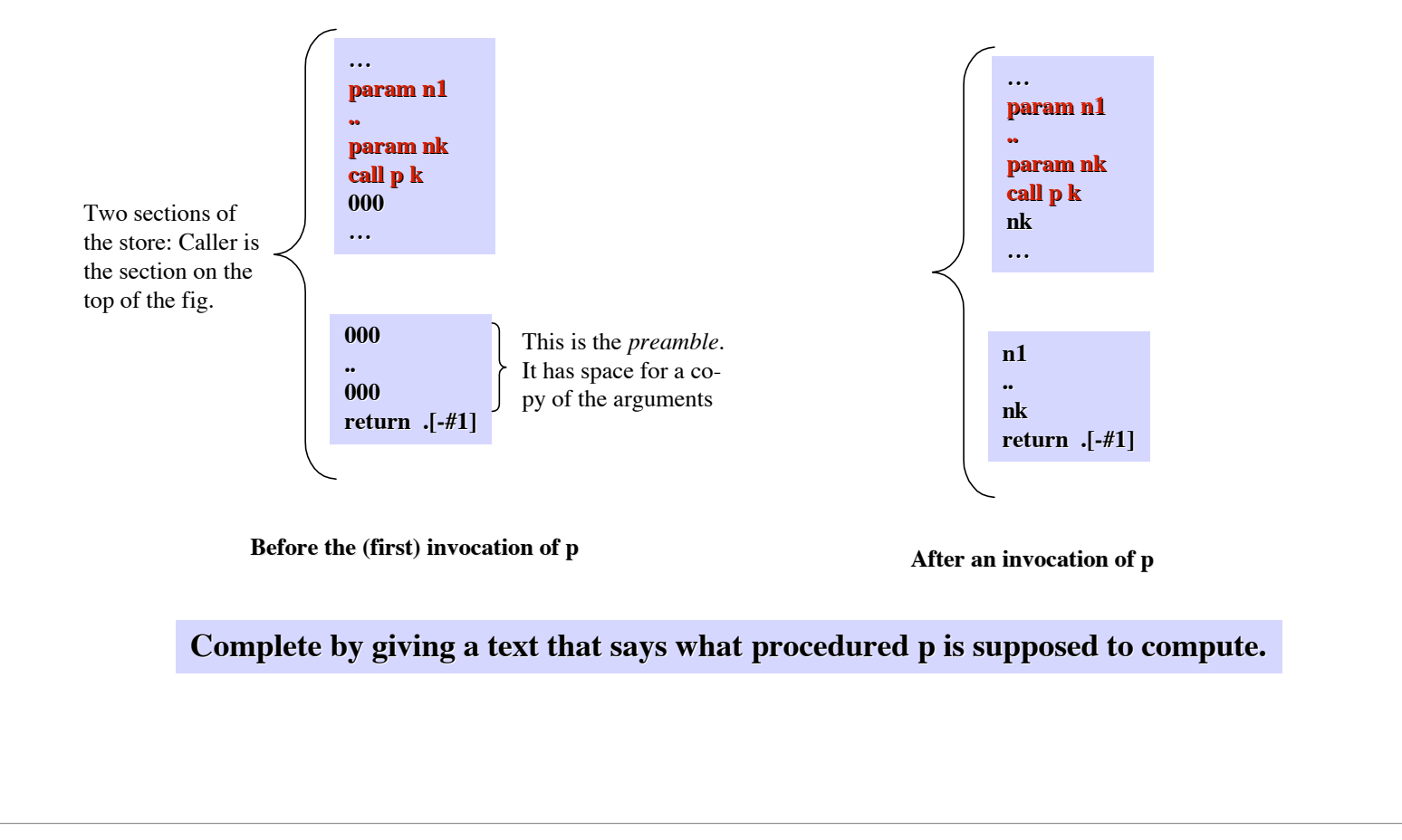

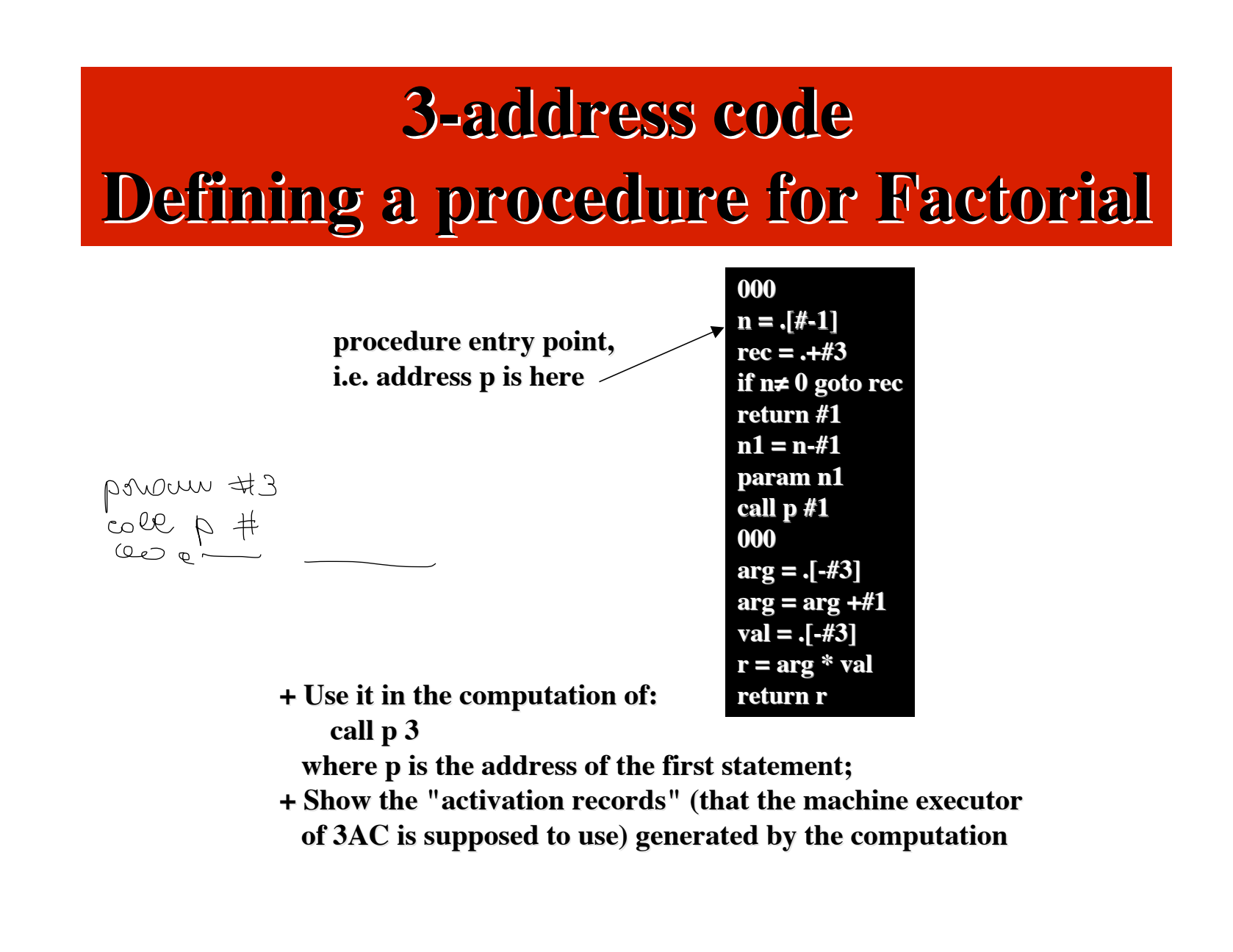

## **Translation of Expressions in 3-address 3-address code (compositional) (compositional)**

 $x+y*3$  *is translated into*:  $t1:=y.$ loc  $[*]$  #3  $t2:= x.\text{loc } [+] t1$ 

**where**:

t1 and  $t2 = 3AC$  locations .loc = attribute for 3AC locations[op] is the 3AC operation that corresponds to p

#### **How does it to do it ?**

 $S \vdash e1 \rightarrow (S_v v1)$  $S \rightharpoonup e1$  op  $e2 \rightarrow (S, op(v1,v2))$ 

 $(S \vdash e2 \rightarrow (S_v \vee 2)$  (Semantics of expressions without side-effects)

**|- e1 => ([|e1|],l1) |- e2 => ([|e2|],l2) l=newtemp() (Code Translation of exps without**  $|-$  e1 op e2  $\Rightarrow$  ( $||e1|| ||[|e2|| ||emit(|:=|1 [op] 12), 1)$  side-effects)

#### **Meta**:

*newtemp*:  $\rightarrow$  **loc** -It is executed at compile time and furnishes a fresh 3AC location *emit*: string -> void **-It is executed at compile time and updates the output code file (called emit-file) by inserting, as the last line, the 3AC command, if any, whose textual textual represen** tation is the argument of emit.

## **Translation of Expressions in 3-address 3-address code - 2**

### **Attributes Attributes:**

*loc*:- location where the execution of the translated code, in the given state, will put the value of expression, in suc a state

 -synthesized of any grammatical deriving expressions, or parts of them {E,E',F,F',T,num,ide} Side-effect: the translated code is put in the emit-file

```
[15]E::= F \{E':in = F.\text{loc:}\}E' {E.loc:= E'.loc;}
[16]E'<sub>1</sub>::= op-l F {l:=newtemp; emit(l":="E'<sub>1</sub>.in [op-l] F.loc); E'<sub>2</sub>.in:=l;}
            E'<sub>2</sub> {E'<sub>1</sub>.loc:= E'<sub>2</sub>.loc;}
[17]E'::= ε {E'.loc = E'.in}
[18]F::= T \{... \}F' {…}
[19]F':= op-h T \{...\}F' {…}
[20]F'::= ε {...}
[21]T::= num {T.loc = num.loc;}[22]T::= ide \{T.loc = ide.loc;\}[23]T::=(E) {T.loc} = E.loc;
```